## **Comment remplir votre formulaire**

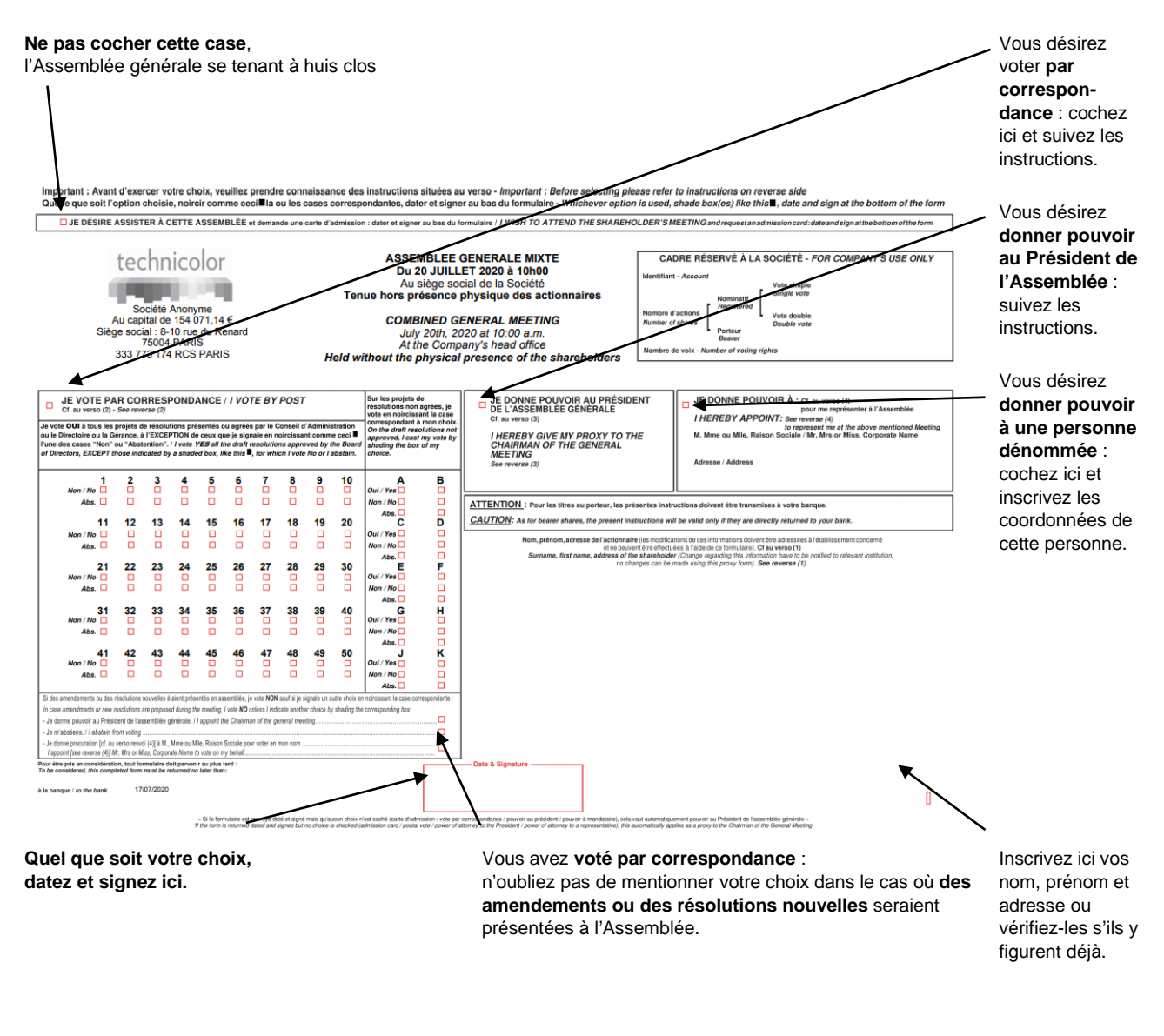

**Pour toute question complémentaire, veuillez contacter notre Service Actionnaires : N° vert : 0 800 007 167.**